## Package 'starsTileServer'

January 21, 2022

<span id="page-0-0"></span>Title A Dynamic Tile Server for R

Version 0.1

#### Description

Makes it possible to serve map tiles for web maps (e.g. leaflet) based on a function or a stars object without having to render them in advance. This enables parallelization of the rendering, separating the data source and visualization location and to provide web services.

License GPL-3

Encoding UTF-8

RoxygenNote 7.1.2

URL <https://bartk.gitlab.io/starsTileServer>,

<https://gitlab.com/bartk/starsTileServer>

#### BugReports <https://gitlab.com/bartk/starsTileServer/-/issues>

Suggests knitr, rmarkdown, leaflet.extras, webshot, mapview, callr, magick, shiny, dplyr, magrittr, abind, testthat (>= 3.0.0), withr

VignetteBuilder knitr

Imports R6, leaflet, plumber, png, rlang, sf, stars, units, assertthat

Config/testthat/edition 3

NeedsCompilation no

Author Bart Kranstauber [aut, cre] (<<https://orcid.org/0000-0001-8303-780X>>)

Maintainer Bart Kranstauber <b. kranstauber@uva.nl>

Repository CRAN

Date/Publication 2022-01-21 09:00:02 UTC

### R topics documented:

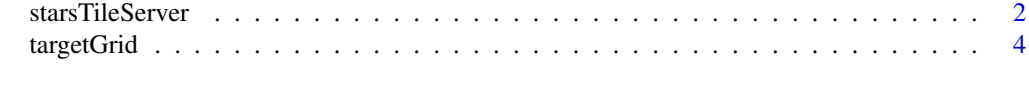

**Index** [5](#page-4-0). The second state of the second state of the second state of the second state of the second state of the second state of the second state of the second state of the second state of the second state of the second

<span id="page-1-0"></span>

#### Description

Creates a tile server based on the R6 class plumber::Plumber. In can be created both with a stars grid as well as a function or list of functions. The main methods are run and new.

#### Super classes

[plumber::Hookable](#page-0-0) -> [plumber::Plumber](#page-0-0) -> starsTileServer

#### Methods

#### Public methods:

- [starsTileServer\\$new\(\)](#page-1-1)
- [starsTileServer\\$add\\_tile\\_endpoint\(\)](#page-1-2)
- [starsTileServer\\$get\\_grid\(\)](#page-2-0)
- [starsTileServer\\$get\\_attributes\(\)](#page-2-1)
- [starsTileServer\\$get\\_dimensions\(\)](#page-2-2)
- [starsTileServer\\$get\\_dimension\\_values\\_chr\(\)](#page-2-3)
- [starsTileServer\\$get\\_non\\_spatial\\_dimensions\(\)](#page-2-4)
- [starsTileServer\\$clone\(\)](#page-2-5)

<span id="page-1-1"></span>Method new(): This method is used to initialize a new tile server

*Usage:*

```
starsTileServer$new(grid, colorFun = NULL, tileSize = 256, ...)
```
*Arguments:*

- grid Either a stars grid, a path pointing towards a gridded file, a function or a list of named functions
- colorFun a color function to use for coloring the map tiles, the function needs to be the same format as [leaflet::colorNumeric\(\)](#page-0-0). It is important to specify a color function as it is important to keep the range of the color scale similar between tiles, therefore the minimum and maximum needs to be fixed. It can also be a list of color functions.
- tileSize The size of the tile (generally 256 pixels, and not tested with other sizes)
- ... Arguments passed on to the [plumber::Plumber,](#page-0-0) most important is the port number.

*Details:* If grid is a function it should take a stars grid as the first argument and return the grid with the same topology with values attached. Any other arguments to the function will be part of the API and will be passed to the function as characters.

*Returns:* An starsTileServer object.

<span id="page-1-2"></span>Method add\_tile\_endpoint(): Add three endpoints to the tile server, to return both the tiles and the color scale used.

<span id="page-2-6"></span>*Usage:*

starsTileServer\$add\_tile\_endpoint(prefix, handlerFun, colorFun, params)

*Arguments:*

prefix the name to be used by the server for this tile server handlerFun The function that handles the api request and returns the grid colorFun The color function to use for example [leaflet::colorNumeric\(\)](#page-0-0) params parameters passed on to the new method of [plumber::PlumberEndpoint](#page-0-0)

<span id="page-2-0"></span>Method get\_grid(): return the grid used to initialize the function

```
Usage:
starsTileServer$get_grid()
```
<span id="page-2-1"></span>Method get\_attributes(): return the attributes of the stars grid

*Usage:* starsTileServer\$get\_attributes()

<span id="page-2-2"></span>Method get\_dimensions(): return the names of the dimensions of the grid

*Usage:* starsTileServer\$get\_dimensions()

<span id="page-2-3"></span>Method get\_dimension\_values\_chr(): return the values of a dimension as a character

*Usage:*

starsTileServer\$get\_dimension\_values\_chr(x)

*Arguments:*

x the name of the dimension

<span id="page-2-4"></span>Method get\_non\_spatial\_dimensions(): return all non spatial dimensions

*Usage:*

starsTileServer\$get\_non\_spatial\_dimensions()

<span id="page-2-5"></span>Method clone(): The objects of this class are cloneable with this method.

*Usage:*

starsTileServer\$clone(deep = FALSE)

*Arguments:*

deep Whether to make a deep clone.

#### Examples

```
m \le - matrix(1:20, nrow = 5, ncol = 4)
dim(m) <-c(x = 5, y = 4) # named dim
(s \leftarrow stars::st_as\_stars(m))sf::st_crs(s) <- 4326
starsTileServer$new(s)
# Working directly from a file
grid <- system.file("tif/L7_ETMs.tif", package = "stars")
```

```
starsTileServer$new(grid)
## Not run:
starsTileServer$new(s)$run()
```
## End(Not run)

targetGrid *Function to calculate a stars grid based on the x,y,z attributes that represents the coordinates of the map tile*

#### Description

Function to calculate a stars grid based on the x,y,z attributes that represents the coordinates of the map tile

#### Usage

 $targetGrid(x, y, z, tileSize = 256L)$ 

#### Arguments

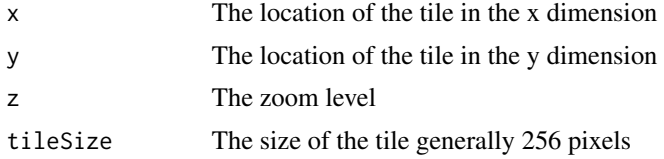

#### Details

This function is mostly useful for testing purpose.

#### Value

A stars grid with all values being zero with the dimensions matching those required for the tile specified

#### Examples

targetGrid(4, 2, 4) targetGrid(4, 2, 4, 128)

<span id="page-3-0"></span>

# <span id="page-4-0"></span>Index

leaflet::colorNumeric(), *[2,](#page-1-0) [3](#page-2-6)*

plumber::Hookable, *[2](#page-1-0)* plumber::Plumber, *[2](#page-1-0)* plumber::PlumberEndpoint, *[3](#page-2-6)*

starsTileServer, [2](#page-1-0)

targetGrid, [4](#page-3-0)